<span id="page-0-0"></span>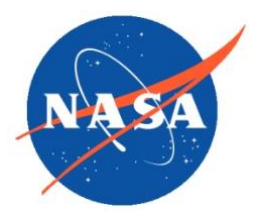

*National Aeronautics and Space Administration Goddard Earth Science Data Information and Services Center (GES DISC)*

## **Data Product User Guide for Spatial Statistical Data Fusion (SSDF) Continental United States (CONUS) Vapor Pressure Deficit (VPD) Level-3 Products**

February 2023

Product Version 2.42

Goddard Earth Sciences Data and Information Services Center (GES DISC) http://disc.gsfc.nasa.gov NASA Goddard Space Flight Center Code 610.2 Greenbelt, MD 20771 USA © 2022. All rights reserved.

Prepared by:

Peter Kalmus, Data Scientist Jet Propulsion Laboratory California Institute of Technology Pasadena, CA

\_\_\_\_\_\_\_\_\_\_\_\_\_\_\_\_\_\_\_\_\_\_\_\_\_\_\_\_\_\_\_\_\_\_\_\_\_\_\_

Ruth Monarrez, Project Element Manager AIRS TLSCF and S-NPP/JPSS Sounder SIPS Jet Propulsion Laboratory California Institute of Technology Pasadena, CA

\_\_\_\_\_\_\_\_\_\_\_\_\_\_\_\_\_\_\_\_\_\_\_\_\_\_\_\_\_\_\_\_

Reviewed by:

Thomas Hearty, GES DISC Science Data Support GSFC Code 610.2

\_\_\_\_\_\_\_\_\_\_\_\_\_\_\_\_\_\_\_\_\_\_\_\_\_\_\_\_\_\_\_\_\_\_\_\_\_\_\_

Contributors:

**SSDF Algorithm**

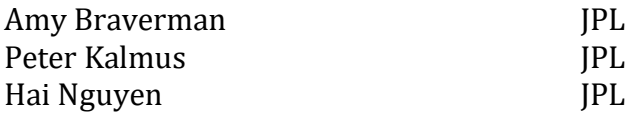

#### **AIRS Project**

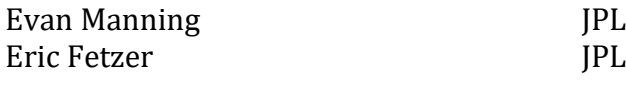

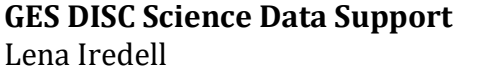

GSFC

# Revision History

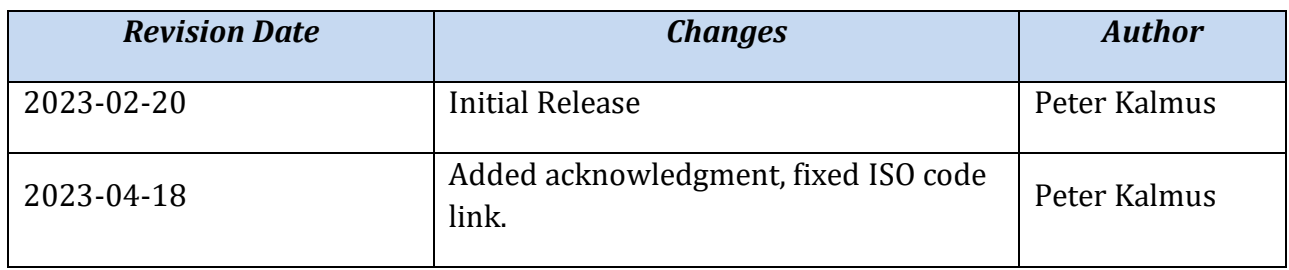

#### **Table of Contents**

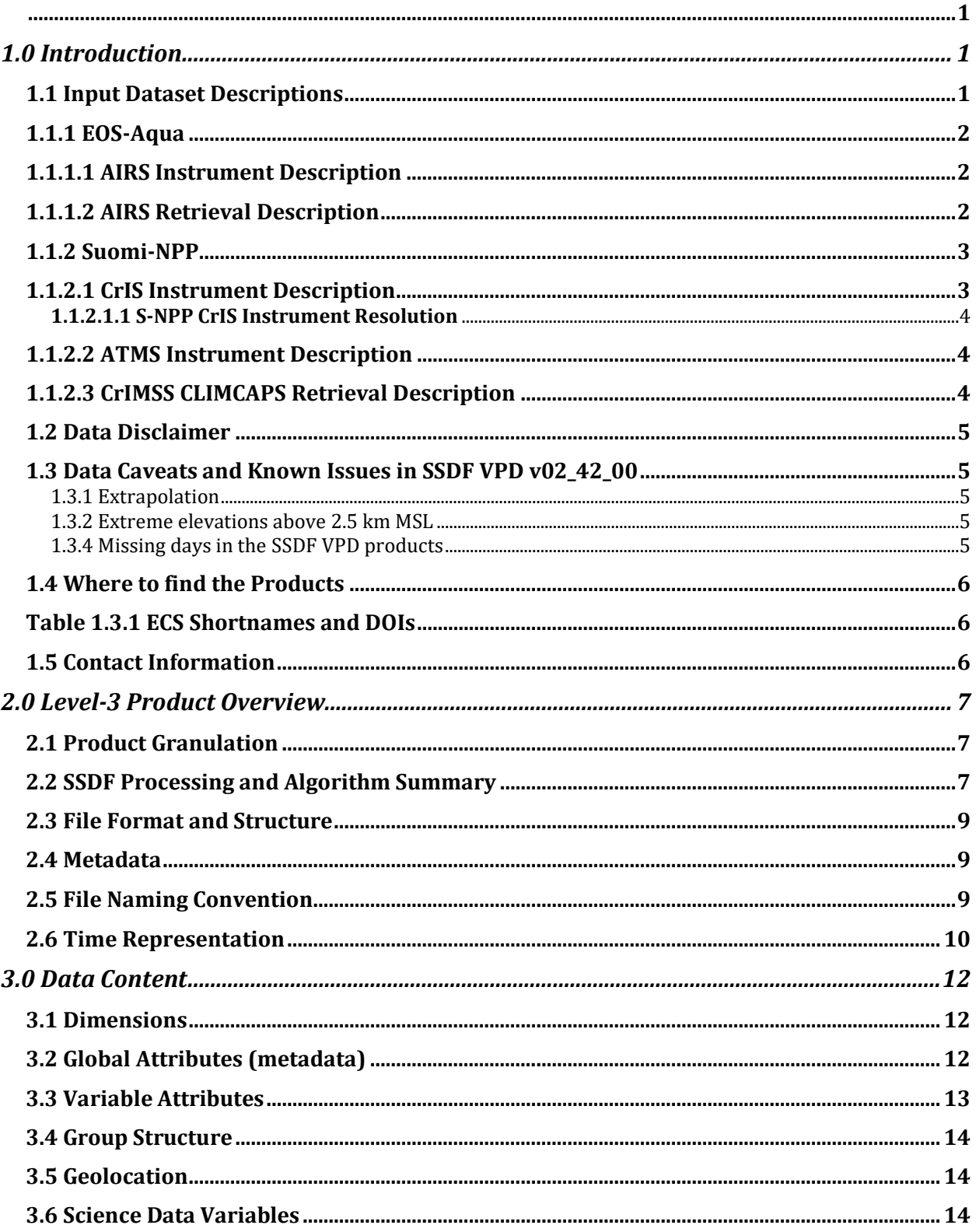

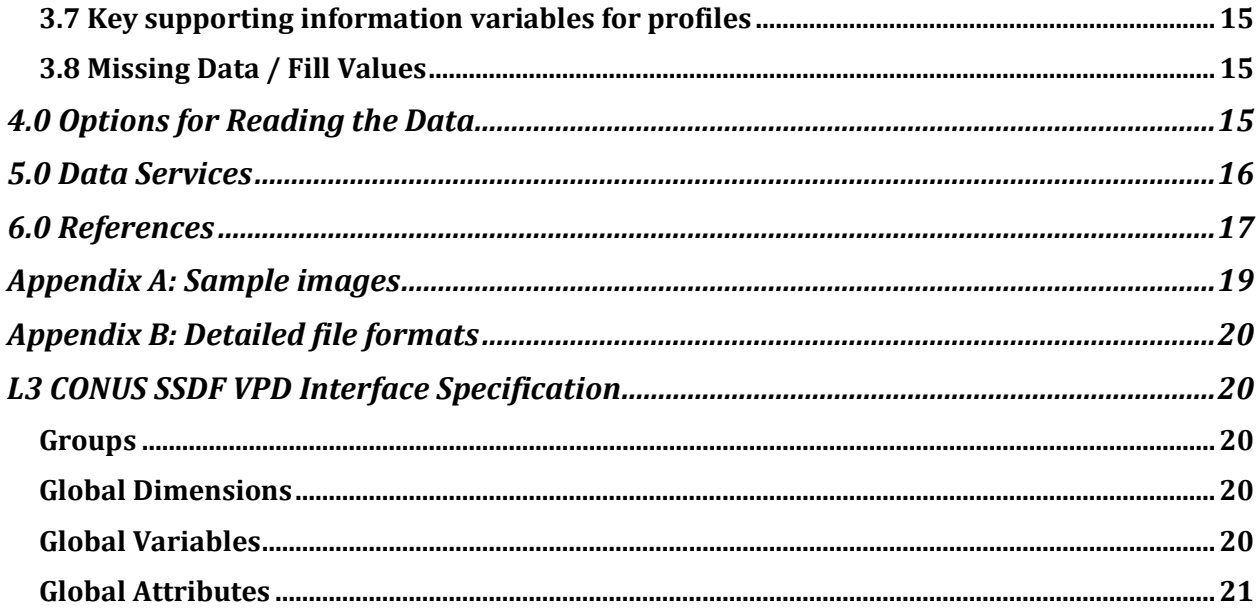

# 1.0 Introduction

<span id="page-5-0"></span>This document provides basic information for using the Version 2 Level-3 Spatial Statistical Data Fusion (SSDF) surface continental United States (CONUS) products, fusing data from the Atmospheric InfraRed Sounder (AIRS) instrument on the EOS-Aqua spacecraft with data from the Cross-track Infrared and Microwave Sounding Suite (CrIMSS) instruments on the Suomi-NPP spacecraft. The CrIMSS instrument suite consists of the Cross-track Infrared Sounder (CrIS) infrared sounder and the Advanced Technology Microwave Sounder (ATMS) microwave sounder.

These products were derived using SSDF data fusion algorithms developed by Amy Braverman, Peter Kalmus, and Hai Nguyen at the Jet Propulsion Laboratory, California Institute of Technology.

The SSDF CONUS Surface products contain near-surface parameters derived from AIRS v7 and CrIMSS CLIMCAPS Level-2 data. The first products, described in a separate User Guide, are near-surface atmospheric temperature products (NSAT, described in Kalmus et al., 2022). Here we describe corresponding vapor pressure deficit (VPD) products. These are all daily products on a  $\frac{1}{4}$  x  $\frac{1}{4}$  degree latitude/longitude grid covering the continental United States (CONUS). These products have been annotated with both file and variable level attributes to fully describe their contents.

In addition to the fused product from two separate satellites, an additional VPD product is produced by applying the SSDF algorithm to just the Aqua AIRS data. This product covers a much longer period, starting in 2002 instead of 2012. In most respects, the VPD product is similar to the NSAT product, e.g. in terms of years of coverage, algorithm used to produce, data quality flags used, etc. In this guide, significant departures between the two products will be indicated. Otherwise, the data fusion paper describing the NSAT products (Kalmus et al. 2022) describes the core methodology used to create the VPD product.

### <span id="page-5-1"></span>1.1 Input Dataset Descriptions

The SSDF products fuse data for near-surface parameters derived from similar instruments on different satellites using different retrieval algorithms. Specifically, the fused products are the "Aqua/AIRS L2 Support Retrieval (AIRS-only) V7.0" product (AIRS project, 2019) and the "Sounder SIPS: Suomi NPP CrIMSS Level 2 CLIMCAPS Full Spectral Resolution: Atmosphere cloud and surface geophysical state V2" product (Barnet, 2019).

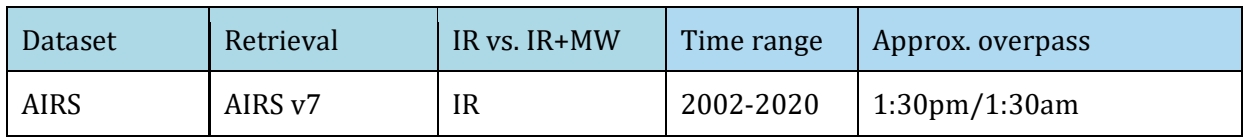

#### **Table 1.1 Data Sources**

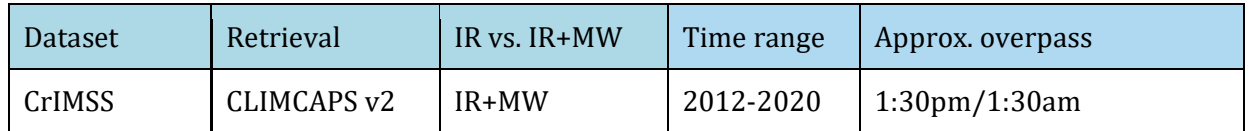

## <span id="page-6-0"></span>1.1.1 EOS-Aqua

The EOS-Aqua satellite was launched on May 4, 2002 from Vandenburg Air Force Base in California into an orbit with an altitude of 705 km above the Earth surface, an inclination angle of 98.2 deg and a 13:30 local time ascending node. The Aqua spacecraft is part of the "A-train" (Aqua in the lead and Aura at the tail, the nominal separation between Aqua and Aura is about 15 minutes) or "afternoon constellation" (a loose formation flight which started sometime after the Aura launch July 15, 2004). The objective is to coordinate observations and to provide a coincident set of data on aerosol and cloud properties, radiative fluxes and atmospheric state essential for accurate quantification of aerosol and cloud radiative effects.

### <span id="page-6-1"></span>1.1.1.1 AIRS Instrument Description

The Atmospheric Infrared Sounder (AIRS) is a grating array spectrometer having 2378 channels sensitive in the range 3.7 to 15.4 microns. The spectral resolution  $(\lambda/\Delta\lambda)$  is about 1200. A combination of a design philosophy having radiometric accuracy as a foremost goal, cooled and temperature-controlled spectrometer hardware (including most of the optics), and thorough preflight calibration have made AIRS a superb instrument that produces very high-quality radiance data.

### <span id="page-6-2"></span>1.1.1.2 AIRS Retrieval Description

The SSDF VPD product was produced using the Infrared-Only variant of version 7 of the AIRS Level-2 product, AIRS2SUP\_007. Fetzer et al. 2020 gives an overview of the AIRS algorithm and products and Thrastarson et al. 2020 describes how to use them.

The AIRS retrieval algorithm generates surface and atmospheric parameters using AIRS radiance observations taken within a 3x3 array of AIRS Fields of View (FOVs) contained within an AMSU footprint, called an AIRS Field of Regard (FOR). Retrievals of most geophysical parameters are performed at AIRS FOR horizontal resolution of about 45 km at nadir. Cloud products are retrieved at AIRS FOV horizontal resolution of 13.5 km at nadir. retrieval process consists of four major components, repeated iteratively:

1. The First Guess. The first guess uses observed AIRS radiances within the AIRS FOR, and a neural network, to generate the initial guess X0 to start the retrieval process.

2. Cloud Clearing. The second algorithm component retrieves clear column radiances in the FOR for all channels, which are updated as part of the overall retrieval process. The cloud-cleared radiance is a derived quantity representing the radiance channel would have observed if the AIRS FOR were cloud-free.

3. The Physical Retrieval. The third retrieval component is a multi-step, physically based procedure, starting with the initial guess X0, that finds geophysical parameters which best match both the observed AMSU radiances and AIRS clear column radiances for those channels used in a given step of the retrieval process. Retrieval steps are done sequentially and determine the following geophysical parameters: surface skin temperature, surface spectral emissivity, surface bidirectional reflectance; atmospheric temperature profile, atmospheric moisture profile, ozone profile, and mid-tropospheric methane and carbon monoxide within an AIRS FOR, as well as the cloud fraction (the product of areal coverage and emissivity) and cloud top pressure in each AIRS FOV. These steps are done sequentially so as to make the retrieval process as linear as possible in each step, and to allow for use of a set of channels in each retrieval step whose radiances are most sensitive to what is being solved for in that step and parameters previously solved for, while also being relatively insensitive to geophysical parameters not yet solved for.

4. Quality Control. The fourth retrieval component derives error estimates for retrieved geophysical parameters, and uses these error estimates to generate casedependent quality control (QC) flags for retrieved geophysical parameters. (Susskind 2020)

## <span id="page-7-0"></span>1.1.2 Suomi-NPP

The S-NPP satellite was launched on October 28, 2011 from Vandenburg Air Force Base in California into an orbit with an altitude of 824 km above the Earth surface, an inclination angle of 98.7 deg and a 13:30 local time ascending node [Reference 3]. SNPP is the first in a series of next generation U.S. weather satellites of the Joint Polar Satellite System (JPSS). CrIMSS (CrIS and ATMS) are two of the five instruments onboard the S-NPP satellite. The other instruments are: Clouds and the Earth's Radiant Energy System (CERES), Ozone Mapping and Profiler Suite (OMPS) and Visible Infrared Imaging Radiometer Suite (VIIRS).

### <span id="page-7-1"></span>1.1.2.1 CrIS Instrument Description

The Cross-track Infrared Sounder (CrIS) is a Fourier Transform Spectrometer (FTS) which measures interferograms in three Infrared (IR) bands simultaneously. The CrIS interferometer includes a beamsplitter, a stationary and moving mirror, and a laser sampling system. The scene radiance entering the interferometer is split by the beamsplitter into two beams along two separate paths. One beam travels towards the moving mirror; the other to a stationary mirror. The two beams are reflected from the corresponding mirrors and recombine before converging on the detector. The optical path difference (OPD) traveled by the two beams is twice the physical path difference between the two mirrors. As the moving mirror sweeps from one side of the zero path difference (ZPD) to the other, a time-varying interference pattern known as the interferogram is recorded. A convolution of the interferogram with a Finite Impulse Response (FIR) numerical filter is applied in real-time on the spacecraft to reduce the internal data rate to meet telemetry requirements. This results in a complex-valued interferogram of a fixed number of sample points which is included in the downlinked data packets.

The products for S-NPP were produced using version 2 of the CrIS Level-1B product in Normal Spectral Resolution (NSR) and Full Spectral Resolution (FSR).

### <span id="page-8-0"></span>**1.1.2.1.1 S-NPP CrIS Instrument Resolution**

For the first part of the SNPP mission, the effective spectral resolution of CrIS data received from the satellite was lower in the short-wave and mid-wave infrared bands than in the longwave infrared band. Level 0 data received during this initial period is referred to as Normal Spectral Resolution (NSR).

On December 4, 2014, the resolution of the short-wave and mid-wave data transmitted from SNPP was increased to match the long-wave resolution. Level 0 data received from this time through November 2, 2015 is referred to as Full Spectral Resolution (FSR). After the transition to FSR, the effective spectral resolution of short-wave data received on the ground was quadrupled, and the effective spectral resolution of mid-wave data was doubled, with the Level 0 data volume increasing accordingly.

On November 2, 2015, SNPP began transmitting long-wave and short-wave interferograms with extra points on the ends. Level 0 data received from this time onward is referred to as Extended Spectral Resolution (XSR). These points had previously been discarded, but were added to the data stream because it was determined that they could be used to improve the quality of the calibration.

### <span id="page-8-1"></span>1.1.2.2 ATMS Instrument Description

ATMS is a 22-channel cross-track scanning microwave sounder providing temperature soundings. Table 1.4.1 contains a summary of the ATMS instrument parameters.

The ATMS instrument's Scan Drive Mechanism on S-NPP has been experiencing additional wear on the bearings. To extend the life of the instrument, a decision was made to perform scan reversals for the purpose of 're-wetting' the bearings. The scan reversals are now occurring twice per orbit, starting Aug 9, 2016. The end result of this maneuver is a slight loss of data. This loss of data is represented by the use of Fill Values.

### <span id="page-8-2"></span>1.1.2.3 CrIMSS CLIMCAPS Retrieval Description

The SSDF VPD products utilize L2 products from the Community Long-term Infrared Microwave Coupled Atmospheric Product System (CLIMCAPS).

The CLIMCAPS retrieval approach is based on the AIRS Level-2 science team algorithm design [ <https://disc.gsfc.nasa.gov/information/documents?title=AIRS%20Documentation> ], employing many of the same components as the AIRS V7 algorithm, such as cloud clearing, channel sub-setting, sequential optimal estimation and scene-specific information content analysis. Two significant departures are that CLIMCAPS (i) replaces the AIRS V7 first guess, namely the SCCNN neural net statistical retrieval, with MERRA2 as a-priori (GMAO, 2015)

and (ii) ingests and propagates two-dimensional error covariance matrices for a full accounting of algorithm, measurement and atmospheric state uncertainty [[https://airs.jpl.nasa.gov/system/presentations/files/381\\_StatusBarnet.pdf](https://airs.jpl.nasa.gov/system/presentations/files/381_StatusBarnet.pdf) ].

Technical details of the Level-2 processing steps and calibrations can be found in Kalmus et al. 2022. See references.

## <span id="page-9-0"></span>1.2 Data Disclaimer

Version 2 SSDF CONUS Level-3 data are released to the public as is. Every effort has been made to properly represent the data which this document describes.

### <span id="page-9-1"></span>1.3 Data Caveats and Known Issues in SSDF VPD v02\_42\_00

### <span id="page-9-2"></span>1.3.1 Extrapolation

Occasionally, the SSDF algorithm attempts to extrapolate and this can produce inaccurate estimates. When this occurs, it is often in the Florida region, and when only one input instrument is available.

### <span id="page-9-3"></span>1.3.2 Extreme elevations above 2.5 km MSL

At elevations 2.5 km above mean sea level, SSDF might increase bias relative to the input datasets (Kalmus et al., 2022).

### <span id="page-9-4"></span>1.3.4 Missing days in the SSDF VPD products

The SSDF product cannot be created on days or nights for which there is no input data. There are 70 missing days for the AIRS-only product in the period spanning 2003-2020: 20031029,20031030,20031031,20031101,20031102,20031103,20031104,20031105,200 31106,20031107,20031108,20031109,20031110,20031111,20031112,20031113,200311 14,20031115,20031116,20031117,20031118,20040622,20041107,20100109,20100110,2 0100111,20100112,20100113,20100114,20100115,20100116,20100117,20100118,2010 0119,20100120,20100121,20100122,20100123,20100124,20100125,20130209,2014032 2,20140323,20140324,20140325,20140326,20140327,20140328,20160925,20160926,20 170607,20170608,20170629,20200816,20200817,20200818,20200819,20200820,20200

821,20200822,20200823,20200824,20200825,20200826,20200827,20200828,20200829, 20200830,20200831,20200901.

The consecutive two-instrument product begins on 2012-11-28, and there are no missing days subsequent to this date and through the end of 2020. However, note that the S-NPP CrIMSS-CLIMCAPS v2 dataset begins on 2012-04-01. The beginning of the two-instrument SSDF product (SNDR13IML3SSDFCVPD) will be updated to correspond to 2012-04-01 in a future version.

### <span id="page-10-0"></span>1.4 Where to find the Products

The Version 2 SSDF CONUS Level-3 products can be found at and downloaded from the Goddard Distributed Active Archive Center (GDAAC). There you will find additional information and documentation about this product and other products of interest. Search "SSDF CONUS" (with quotes) under Data Collections.

#### [https://disc.gsfc.nasa.gov](https://disc.gsfc.nasa.gov/)

Alternatively, enter the ECS Shortnames directly into the Earthdata search string to quickly find SSDF level 3 products. The data at the GDAAC is organized by unique versioned shortnames. A third approach is to search by DOI number below.

<span id="page-10-1"></span>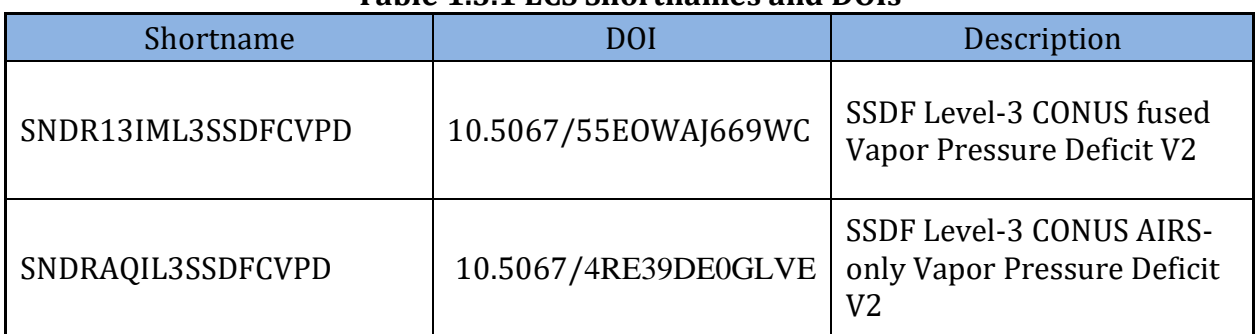

#### **Table 1.3.1 ECS Shortnames and DOIs**

### <span id="page-10-2"></span>1.5 Contact Information

For information, questions or concerns with these Version 2 SSDF CONUS Level-3 datasets, please send your questions to: [askairs@jpl.nasa.gov.](mailto:askairs@jpl.nasa.gov)

A portion of this research was carried out at the Jet Propulsion Laboratory, California Institute of Technology, under a contract with the National Aeronautics and Space Administration (80NM0018D0004).

## <span id="page-11-0"></span>2.0 Level-3 Product Overview

Level-3 products are created from published Level-2 products for Aqua and S-NPP. The results of these algorithms are fused with the SSDF algorithm to yield 1-day gridded Level-3 files. The product files described in this document are:

- 1) SSDF Level-3 CONUS VPD (SNDR13IML3SSDFCVPD)
- 2) SSDF Level-3 CONUS AIRS-only VPD (SNDRAQIL3SSDFCVPD)

The first set covers the period starting when SNPP CLIMCAPS became available on 2012-11-28 and ending 2020-12-31. The second set starts at the beginning of the AIRS record in 2002.

### <span id="page-11-1"></span>2.1 Product Granulation

The Level-3 two-instrument product is produced for every day from November 28 2012 to December 31 2020. In rare instances, the products in this time range might be produced from only a single instrument (these instances are tagged in the filename; see Section 2.5 below). Each daily file corresponds to a calendar day. Data is separated by the "orbit pass" dimension into observations taken while the spacecraft is moving northwards (ascending) and while it is moving southwards (descending). For these non-polar regions, ascending data is daytime and descending is nighttime, but at the poles the sun may be over the horizon for neither or both.

The first element in the orbit\_pass dimension is the ascending element, with data taken around its nominal 13.5-hour equatorial orbit pass time (1:30 PM local time). UTC time for this data is near T20Z.

The second element is the descending element, with data taken around 1.5 hours or 1:30 AM local time. UTC time for this data is near T08Z, about 12 hours earlier than the ascending data.

Variables orbit\_pass, obs\_time\_tai93, and obt\_time\_utc can help with interpretation and display of the ascending/descending distinction.

### <span id="page-11-2"></span>2.2 SSDF Processing and Algorithm Summary

The Level-3 SSDF algorithm, the NSAT product, and its validation is described in detail in Kalmus et al. (2022). The core SSDF algorithm is also described in in Nguyen et al. 2012 and Nguyen et al. 2014. Here, we provide a nontechnical overview. The VPD product is created in exactly the same way as the NSAT product, but using the VPD estimated by the remote

sensing retrievals as the input, and calculating VPD from the ISD ground stations using the Meteo python package "humidity" module (accessed

at https://github.com/hendrikwout/meteo/blob/master/meteo/humidity.py) to compute near-surface relative humidity from the near-surface air temperature and dewpoint, i.e.

nsrh = humidity.dp2rh(nsat, nsdp)

```
and then calculating
```
 $vpd =$  humidity.esat(nsat+273.15)\*(1.-nsrh).

The SSDF algorithm infers a value for each grid point based on nearby and distant values of the input Level-2 datasets and estimates of the variance of those values, with lower variances given higher weight. Performing the data fusion of two (or more) remote sensing datasets that estimate the same physical state involves four major steps: (1) Filtering input data; (2) Matching the remote sensing datasets to an in situ dataset, taken as a truth estimate; (3) Using these matchups to characterize the input datasets via estimation of their bias and variance relative to the truth estimate; (4) Performing the spatial statistical data fusion. We note that SSDF can also be performed on a single remote sensing input dataset. The SSDF algorithm only ingests the bias-corrected estimates, their latitudes and longitudes, and their estimated variances; the algorithm is agnostic as to which dataset or datasets those estimates, latitudes, longitudes, and variances originated from.

SSDF is a generalization of optimal interpolation that has been used in data assimilation and remote sensing. Optimal interpolation (OI) is also known as objective mapping, Gauss-Markov smoothing, or kriging. In contrast to traditional applications of OI, our input datasets have different footprints, measurement error characteristics and sampling patterns. SSDF accounts for these heterogeneities by using a spatial statistical model that expresses the relationships between the true quantity of interest at a particular location, and all the observations at all locations from all data sources. Once these relationships are quantified, which is accomplished by estimating the parameters of the statistical model using remote sensing observations, we use the model to make estimates of the true profiles. These estimates have associated quantified uncertainties.

Our technical approach is to treat data fusion as an inference problem: we wish to estimate the true but unknown values of an atmospheric profile at a specified point location. By repeating this at a set of locations on a finely spaced grid, we create an estimate of the true field. The observations are provided by *M* different remote sensing datasets each with sparse, possibly incomplete profile measurements defined at their own pressure levels. The remote sensing observations represent footprints rather than point-level measurements, plus an instrument-specific footprint-level measurement error. Even with the instrumentspecific measurement errors, the observed variables from the *M* datasets are likely to be correlated because the same atmospheric physics relate them to the common geophysical process of interest. It is this correlation that allows SSDF to produce estimates of the variable of interest from related observations at different locations/times from multiple instruments.

SSDF is based on the methodologies in Nguyen et al. (2012, 2014, 2017). There, the key concept is to construct a spatial dependence function that specifies how any two spatial locations in our domain are correlated with one another. Once we have that spatial dependence function, it is then possible to construct an optimal estimate of the process of interest at any new location as a function of the data covariance matrix (correlation between observed data points) and the prediction covariance vector (correlation between the observed data points and the new prediction location). Another key set of parameters are the retrieval measurement variance informs the data fusion as to how to weight the various input datasets when combining them. SSDF gives observations with low uncertainties more weight than observations with high uncertainties.

SSDF depends on estimating and taking advantage of the data covariance, which is typically defined as a measure of the joint variability between two variables (e.g., water vapor at two different spatial locations or temperature at the same spatial location but located at two different altitudes). Formally, it can be considered as a measure of the degree of information one might get from any two observations. For instance, if two observations are perfectly correlated, then in effect we only have one piece of information and knowing the value of any one of the observations will allow us to determine the value of the other. On the other hand, if the covariance is zero, then knowing the value of one observation does not in any way inform us about the other.

### <span id="page-13-0"></span>2.3 File Format and Structure

The files are in Network Common Data Form, version 4 (netCDF4/HDF5) format.

The product format takes advantage of the netCDF4 data model and makes use of groups, dimensions, variables and attributes to fully describe the science data.

### <span id="page-13-1"></span>2.4 Metadata

Every effort has been made to ensure that metadata conforms to the Climate and Forecasting (CF), Version 1.6, and Attribute Conventions for Data Discovery (ACDD), Version 1.3, guidelines.

See the full product specifications in Appendix B.

For more information on CF, refer to: <http://cfconventions.org/>

For more information on ACDD, refer to: [http://wiki.esipfed.org/index.php?title=Category:Attribute\\_Conventions\\_Dataset\\_Discovery](http://wiki.esipfed.org/index.php?title=Category:Attribute_Conventions_Dataset_Discovery)

### <span id="page-13-2"></span>2.5 File Naming Convention

File names for SSDF CONUS surface products are composed of tokens separated by the delimiter '.'. They have the form:

 SNDR.SS1330.IMSS.yyyymmdd.D01.L3\_CONUS\_SSDF\_AQSN.std.vmm\_mm\_mm.F.ttttttttttt.nc and SNDR.AIRS.AQUA.yyyymmdd.D01.L3\_CONUS\_SSDF.std.vmm\_mm\_mm.F.ttttttttttt.nc where:

SNDR.SS1330.IMSS and SNDR.AIRS.AQUA identify the project, platform and instrument for the multi-instrument and AIRS-only products respectively. Because SSDF uses multiple similar sounder suites on multiple platforms in similar orbits, we use "SS1330" (Sun-synchronous 13:30) as the generic platform and "IMSS" (IR-MW Sounder Suite) as the generic instrument suite.

yyyymmdd is the year/month/day of the data.

D01 tags this as a 1-day product.

L3 CONUS SSDF VPD is the processing level (L3\_CONUS) and product type (SSDF\_VPD) for products made only from Aqua data.

L3 CONUS SSDF VPD AQSN is the processing level (L3\_CONUS) and product type (SSDF VPD) and platform combination ("AQ" = Aqua + "SN" = SNPP) for products made with data from Aqua and SNPP.

std is for standard product

 vmm.mm.mm is the product version. "v" is the literal character 'v'. It is followed by three pairs of numbers separated by "\_"s. These are the major & minor version numbers.

• Version 2 SSDF Level-3 products are v02\_42\_00.

F is processing facility ID:

"G" for NASA GSFC GES DISC official archival system

"J" for NASA Sounder SIPS JPL operational data system or Sounder SIPS

provided

"A" for NASA JPL AIRS processing

ttttttttttt is run tag (00000000000 - 99999999999).

This field is designed to ensure file names are unique, even when the same software is used to reprocess the same data. It is local processing time as yymmddhhmmss. (year, month, day, hour, minute, second).

.nc is the filetype extension for all netCDF products

Example Filename: Daily Fusion Level-3 product for January 1, 2012:

SNDR.SS1330.IMSS.20120101.D01.L3\_SSDF\_VPD.std.v02\_42\_00.J.202203041145.nc

### <span id="page-14-0"></span>2.6 Time Representation

Observation times are provided in both UTC and TAI93 representations as a convenience to users.

Coordinated Universal Time (UTC) is the international standard for representation of time. UTC times are expressed in human-readable form, as a set of values indicating year, month, day, hour and so on. In the data stream received from the satellite, observation times are represented as UTC.

Timestamps in product filenames and attributes are represented as UTC and formatted according to the "ISO 8601:2004" standard. For example, the time January 25, 2016 at 13:00 may be represented as either of the following:

#### 2016-01-25T13:00Z 20160125T1300

The longer form is used in attributes, and the more compact form is used in filenames. The character "Z" indicates "Zulu time", or UTC.

**International Atomic Time (TAI)** is expressed as number of seconds elapsed on the surface of the Earth since some reference UTC time. The term "TAI93" indicates that the reference time is the beginning of the year 1993, or 1993-01-01T00:00:00Z. This reference time was chosen to be consistent with data products from other instruments, and to allow for precise representation of times spanning the expected mission length.

# 3.0 Data Content

<span id="page-16-0"></span>The Level-3 data products are written in netCDF4 format and therefore makes use of groups, dimensions, variables and attributes (global & variable). Every netCDF4 file contains, at a minimum, one root group which is unnamed.

A full profile of the contents of the files is included in Appendix B.

Selected fields are highlighted in this section.

### <span id="page-16-1"></span>3.1 Dimensions

Key dimensions.

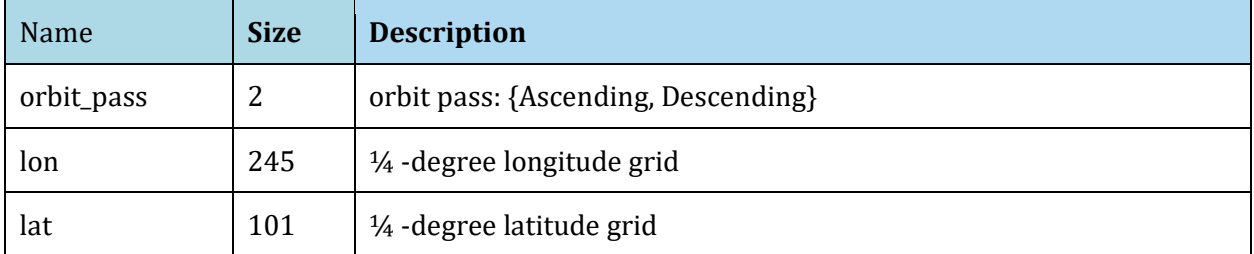

#### **Table 3.1 Key Dimensions**

### <span id="page-16-2"></span>3.2 Global Attributes (metadata)

There are two types of attributes: global & variable. In this section we will talk about global attributes. Global attributes, sometimes referred to as 'file-level attributes', provide information about the entire file. This includes observation times, publisher and creator information, and data provenance. Many attributes are required to conform to the CF & ACDD standards while other attributes are written for consistency with legacy products.

A full definition of the global attributes can be found in Appendix B.

#### **Table 3.2.2 Key Global Attributes**

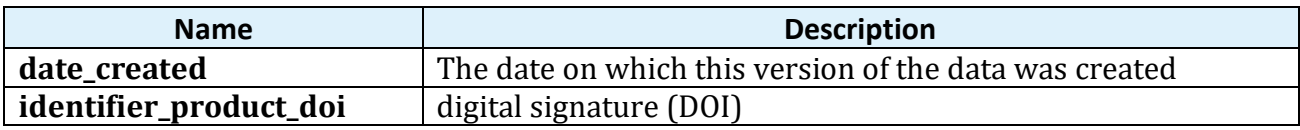

## <span id="page-17-0"></span>3.3 Variable Attributes

Each variable has its own associated attributes. Variable attributes are a CF standard and are used to describe the variable in more detail to properly interpret its value.

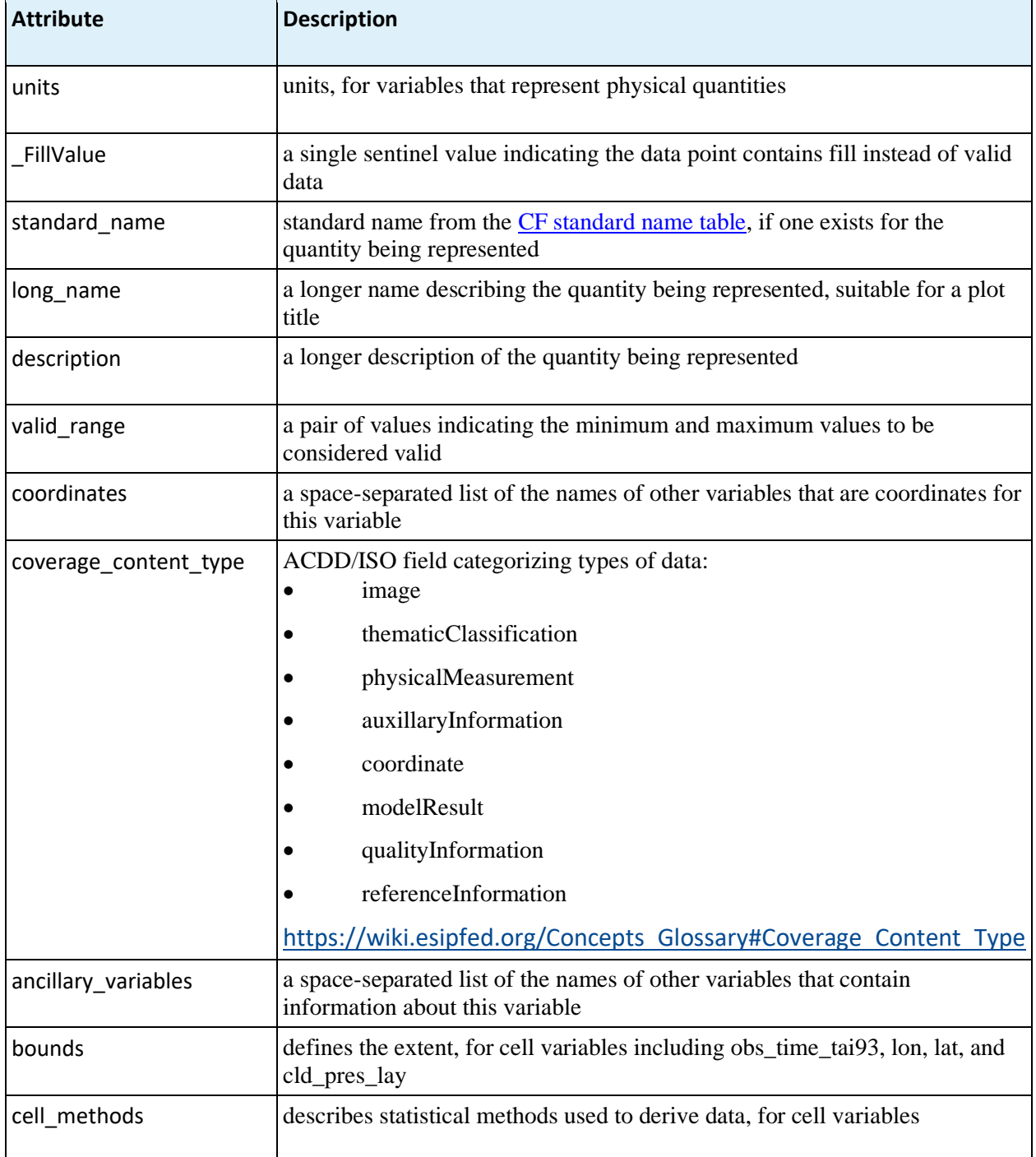

#### **Table 3.3: Variable Attributes**

### <span id="page-18-0"></span>3.4 Group Structure

One feature which was added to netCDF4 is the ability to structure files with "groups", which are similar to a directory hierarchy. SounderCDF files are designed so that all of the most commonly needed information is contained in "/", the root group. Subgroups contain more specialized information.

These products do not use a group structure. All variables are in the root group.

### <span id="page-18-1"></span>3.5 Geolocation

These products use a simple latitude/longitude ¼x¼ degree grid covering the area of the continental United States (CONUS).

The values represent point values, not means over a  $\frac{1}{4}x\frac{1}{4}$  degree box.

Longitudes run from -125 to -64 degrees East, while Latitudes run from 25 to 50 degrees North.

### <span id="page-18-2"></span>3.6 Science Data Variables

Each product type contains only one key science variable and the corresponding standard error.

Key science data fields are defined below. See Appendix B for a full listing of all variables.

| Name                             | Dimensions              | Description                                                                                             | Units |
|----------------------------------|-------------------------|----------------------------------------------------------------------------------------------------|-------|
| surf_h2o_vap_pres_deficit        | orbit_pass,<br>lat, lon | Vapor pressure deficit $\sim$ 2 meters above<br>surface)                                                | Pa    |
| surf_h2o_vap_pres_deficit_stderr | orbit_pass,<br>lat, lon | Vapor pressure deficit one-sigma standard<br>error $(\sim 2$ meters above surface)                      | Pa    |
| num_obs_aqua                     | orbit_pass              | Number of L2 retrievals used from Aqua.<br>Less than 1,000 is considered low, use with<br>caution.      | 1     |
| num_obs_snpp                     | orbit_pass              | Number of L2 retrievals used from Suomi<br>NPP. Less than 1,000 is considered low, use<br>with caution. | 1     |

**Table 3.6 Key Science Data Variables**

See Appendix A for some images made from these variables.

## <span id="page-19-0"></span>3.7 Key supporting information variables for profiles

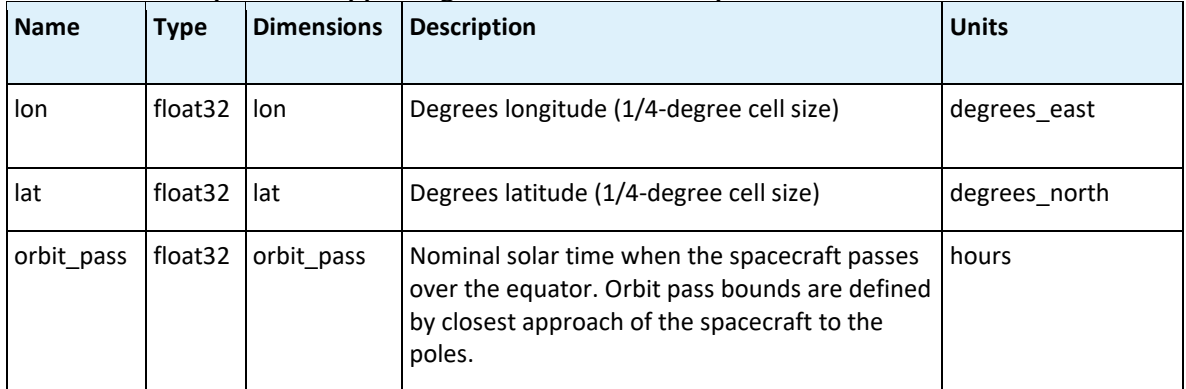

These variables provide supporting information to interpret the science variables.

## <span id="page-19-1"></span>3.8 Missing Data / Fill Values

Fill values are used where there is no valid data, including profiles level with pressures greater than the surface pressure. The fill value is indicated by the attribute '\_FillValue'. It is advised to check the data for fill values before it is used. The fill values per variable datatype are listed in the table below.

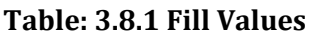

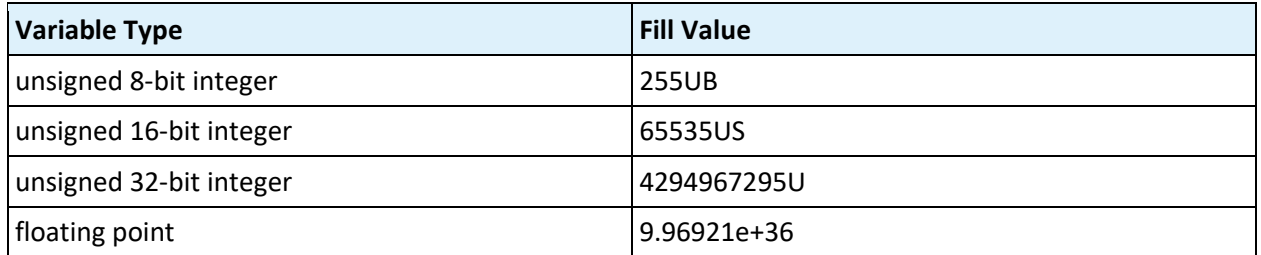

# 4.0 Options for Reading the Data

<span id="page-19-2"></span>The product files are written in netCDF4/HDF5. Because netCDF4 builds upon the classic netCDF data model using HDF5 as the storage layer, a user of the data product can take full advantage of tools and libraries readily available to access the data.

Every netCDF4 file is considered an HDF5 file, however, not every HDF5 file is necessarily a netCDF4 file. A limited subset of the HDF5 data model and file format features are used in netCDF4 files. Conformance to the earlier mentioned CF & ACDD standards allows for users to take advantage of most netCDF interfaces.

Tools and libraries for reading netCDF4 as well as a netCDF Users' Guide are written and maintained by Unidata and can be found online at:

<http://www.unidata.ucar.edu/software/netcdf/>

Panoply and Python are good tools for visualizing these files. A useful Python package for reading these files is Xarray. See Appendix A for images generated using Panoply and Python with this product. <https://www.giss.nasa.gov/tools/panoply/>

There are a number of interfaces available for reading netCDF for different programming languages including: C/C++, Fortran, Matlab, IDL, Python and Perl.

The files can also be accessed with HDF5 tools and libraries available at: [https://www.hdfgroup.org/products/hdf5\\_tools/](https://www.hdfgroup.org/products/hdf5_tools/)

An example to read data in Matlab:

lat = ncread(fname,'lat');

lon = ncread(fname,'lon');

surf\_h2o\_vap\_pres\_deficit = ncread(fname,'surf\_h2o\_vap\_pres\_deficit');

surf\_h2o\_vap\_pres\_deficit\_stderr = ncread(fname,'surf\_h2o\_vap\_pres\_deficit\_stderr');

## 5.0 Data Services

<span id="page-20-0"></span>The product is available to the user community via the Goddard Distributed Active Archive Center (GDAAC). <https://disc.gsfc.nasa.gov/>

Data at the GDAAC is organized by unique shortnames and version numbers.

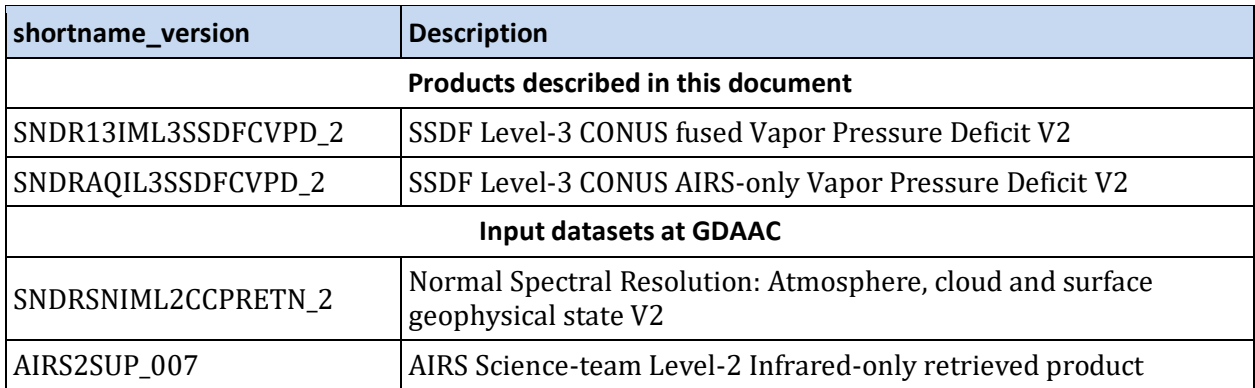

# 6.0 References

<span id="page-21-0"></span>AIRS project (2019), Aqua/AIRS L2 Support Retrieval (AIRS-only) V7.0, Greenbelt, MD, USA, Goddard Earth Sciences Data and Information Services Center (GES DISC), https//:doi.org/10.5067/APJ6EEN0PD0Z.

Barnet, C., 2019. Sounder SIPS: Suomi NPP CrIMSS Level 2 CLIMCAPS Full Spectral Resolution: Atmosphere cloud and surface geophysical state V2, Greenbelt, MD, USA, Goddard Earth Sciences Data and Information Services Center (GES DISC), https://doi.org/10.5067/62SPJFQW5Q9B.

Fetzer, E. J., Thrastarson, H. Th., Ray, S., & Hearty, T., 2020. Overview of the AIRS Mission: Instruments, Processing Algorithms, Products, and Documentation. Jet Propulsion Laboratory, California Institute of Technology. [https://docserver.gesdisc.eosdis.nasa.gov/public/project/AIRS/Overview\\_of\\_t](https://docserver.gesdisc.eosdis.nasa.gov/public/project/AIRS/Overview_of_the_AIRS_Mission.pdf) [he\\_AIRS\\_Mission.pdf](https://docserver.gesdisc.eosdis.nasa.gov/public/project/AIRS/Overview_of_the_AIRS_Mission.pdf)

Global Modeling and Assimilation Office (GMAO) (2015), MERRA-2 inst3\_3d\_asm\_Nv: 3d,3- Hourly,Instantaneous,Model-Level,Assimilation,Assimilated Meteorological Fields V5.12.4, Greenbelt, MD, USA, Goddard Earth Sciences Data and Information Services Center (GES DISC), Accessed: 2002-04-29, https://doi.org/10.5067/WWQSXQ8IVFW8.

Kalmus, P., H. Nguyen, J. Roman, T. Wang, Q. Yue, Y. Wen, J. Hobbs, and A. Braverman, 2022. Data Fusion of AIRS and CrIMSS Near Surface Air Temperature. Submitted to Earth and Space Science. <https://doi.org/10.1002/essoar.10510524.1>

Nguyen, H., N. Cressie, and A. Braverman, 2012. Spatialstatistical data fusion for remote sensing applications. Journal of the American Statistical Association, 107,1004–1018, doi:10.1080/01621459.2012.694717.

Nguyen, H., M. Katzfuss, N. Cressie, and A. Braverman, 2014. Spatio-temporal data fusion for very large remote sensing datasets. Technometrics, 56, 174–185.

Susskind, J. et al., 2020. AIRS-Team Retrieval for Core Products and Geophysical Parameters: Versions 6 and 7 - Level 2. Jet Propulsion Laboratory, California Institute of Technology. [https://docserver.gesdisc.eosdis.nasa.gov/public/project/AIRS/L2\\_ATBD.pdf](https://docserver.gesdisc.eosdis.nasa.gov/public/project/AIRS/L2_ATBD.pdf)

Thrastarson, H. Th., ed., 2020. AIRS/AMSU/HSB Version 7 Level 2 Product User Guide. Jet Propulsion Laboratory, California Institute of

Technology. [https://docserver.gesdisc.eosdis.nasa.gov/public/project/AIRS/V7\\_L2\\_Produ](https://docserver.gesdisc.eosdis.nasa.gov/public/project/AIRS/V7_L2_Product_User_Guide.pdf) ct User Guide.pdf

Smith and Barnet, 2019. Uncertainty Characterization and Propagation in the Community Long-Term Infrared Microwave Combined Atmospheric Product System (CLIMCAPS), CLIMCAPS Level-2 ATBD

[https://docserver.gesdisc.eosdis.nasa.gov/public/project/SNPP/SNPP\\_limited\\_edition/SN](https://docserver.gesdisc.eosdis.nasa.gov/public/project/SNPP/SNPP_limited_edition/SNPP.CrIMSS.CLIMCAPS_V2.ATBD.pdf) [PP.CrIMSS.CLIMCAPS\\_V2.ATBD.pdf](https://docserver.gesdisc.eosdis.nasa.gov/public/project/SNPP/SNPP_limited_edition/SNPP.CrIMSS.CLIMCAPS_V2.ATBD.pdf)

Wang et al., 2020. Testing Report on S-NPP CrIMSS Level 2 Water Vapor and Temperature Vertical Profiles by the Community Long-term Infrared Microwave Coupled Atmospheric Product System (CLIMCAPS).

https://docserver.gesdisc.eosdis.nasa.gov/public/project/Sounder/CLIMCAPS.V2.Test.Rep ort.SNPP.JPSS1.pdf

Eaton et al. NetCDF Climate and Forecast (CF) Metadata Conventions, Version 1.7, <http://cfconventions.org/Data/cf-conventions/cf-conventions-1.7/cf-conventions.html>

## <span id="page-23-0"></span>**Appendix A: Sample images**

These Vapor Pressure Deficit images for 2020-11-09 were generated with the **Panoply** visualization tool. See Section 4 for the link for obtaining and installing Panoply.

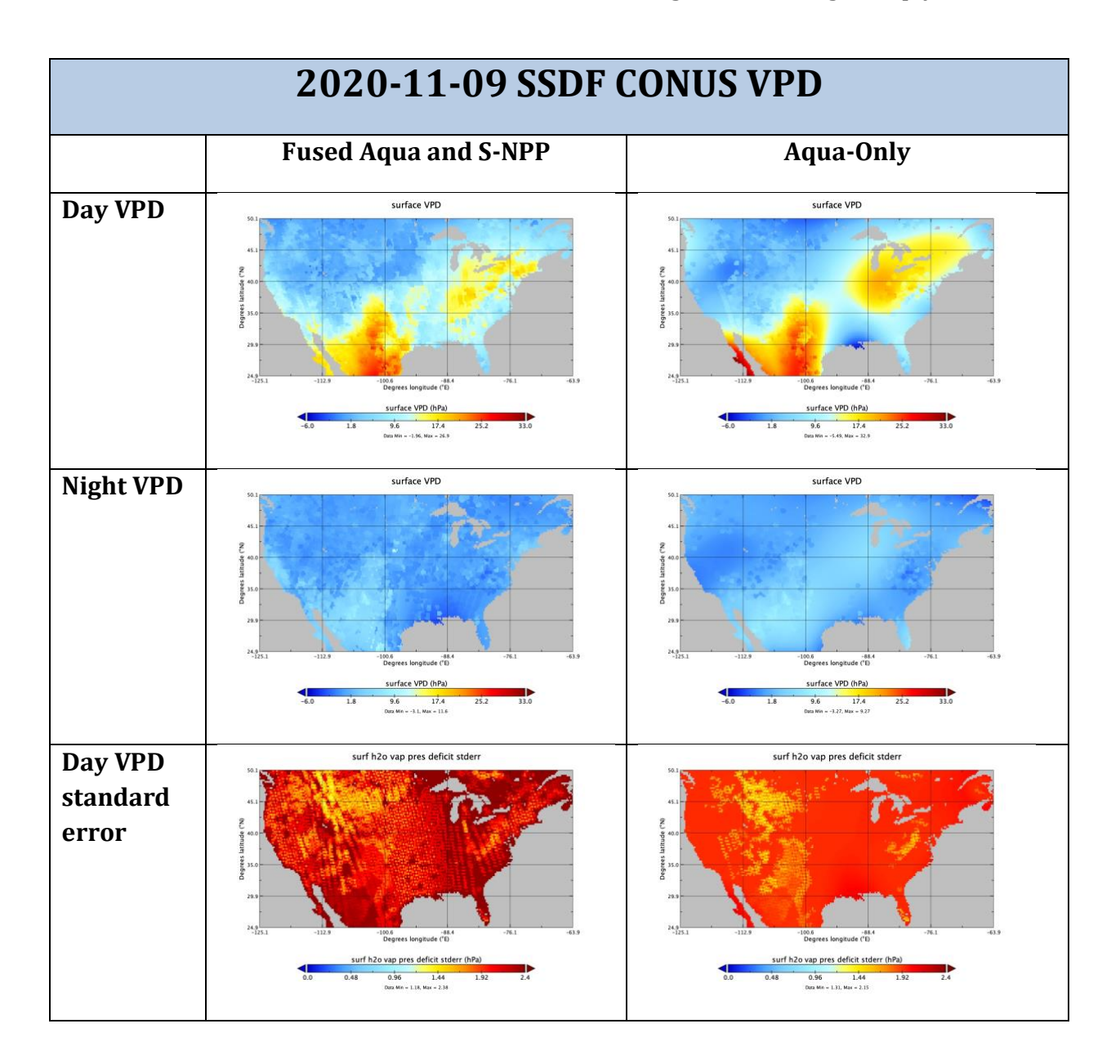

### <span id="page-24-0"></span>**Appendix B: Detailed file formats**

These tables show all of the dimensions, global attributes, and variables in the SDF L3 CONUS VPD products.

A few global attributes differ between the Fused and AIRS-only versions of the SSDF VPD products. These are shown as split cells in the "Values" column of the Global Attributes table below, with the value for the fused product shown on the top and the AIRS-Only product below

For clarity, some variable attributes are omitted, including long\_name, standard\_name, coverage\_content\_type, axis, valid\_range, coordinates, and \_FillValue.

To get a complete listing including all variable attributes, apply "ncdump -h" to any netCDF4 product file.

## <span id="page-24-1"></span>L3 CONUS SSDF VPD Interface Specification

Interface Specification Version v02.02.29 05-10-2022

#### Groups

<span id="page-24-2"></span>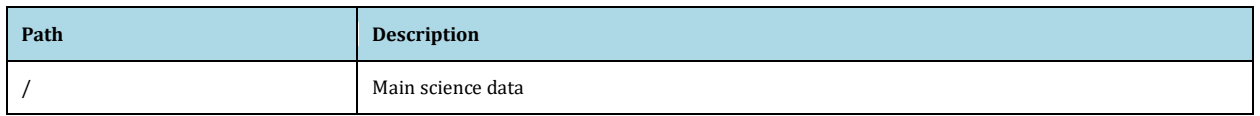

#### Global Dimensions

<span id="page-24-3"></span>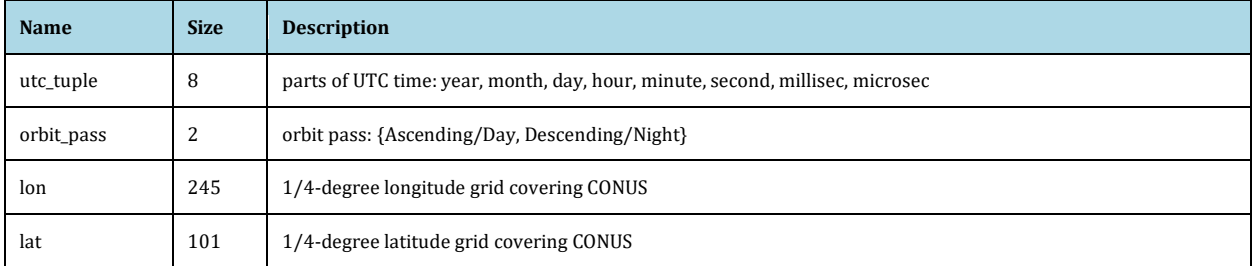

#### Global Variables

<span id="page-24-4"></span>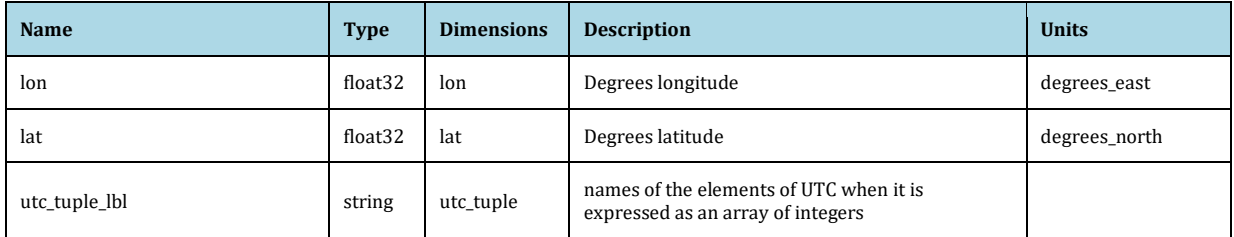

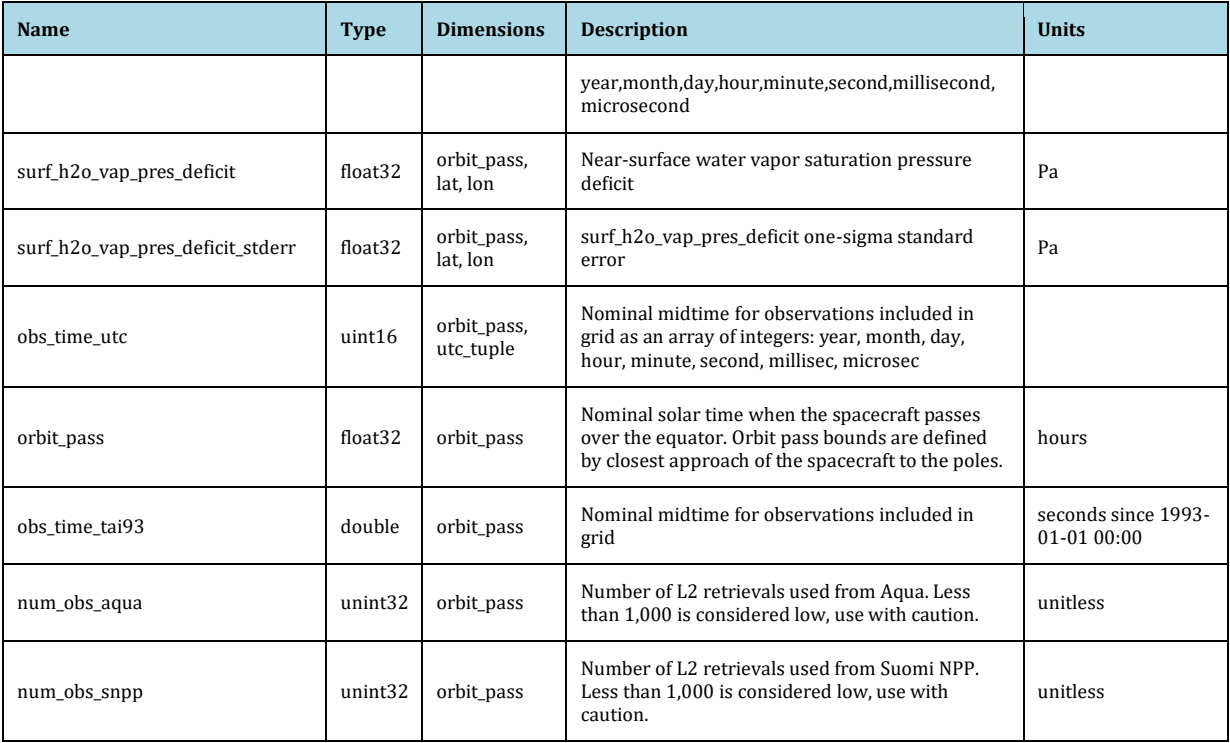

#### Global Attributes

<span id="page-25-0"></span>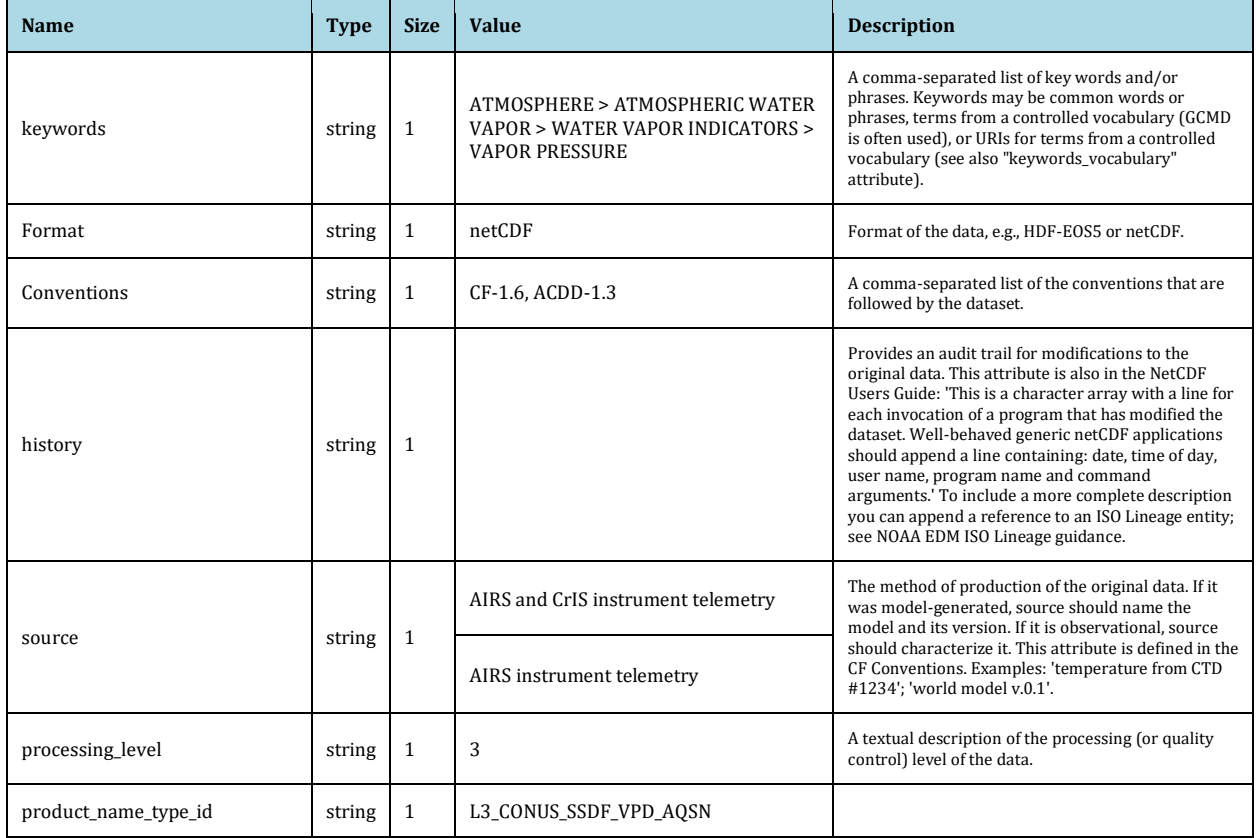

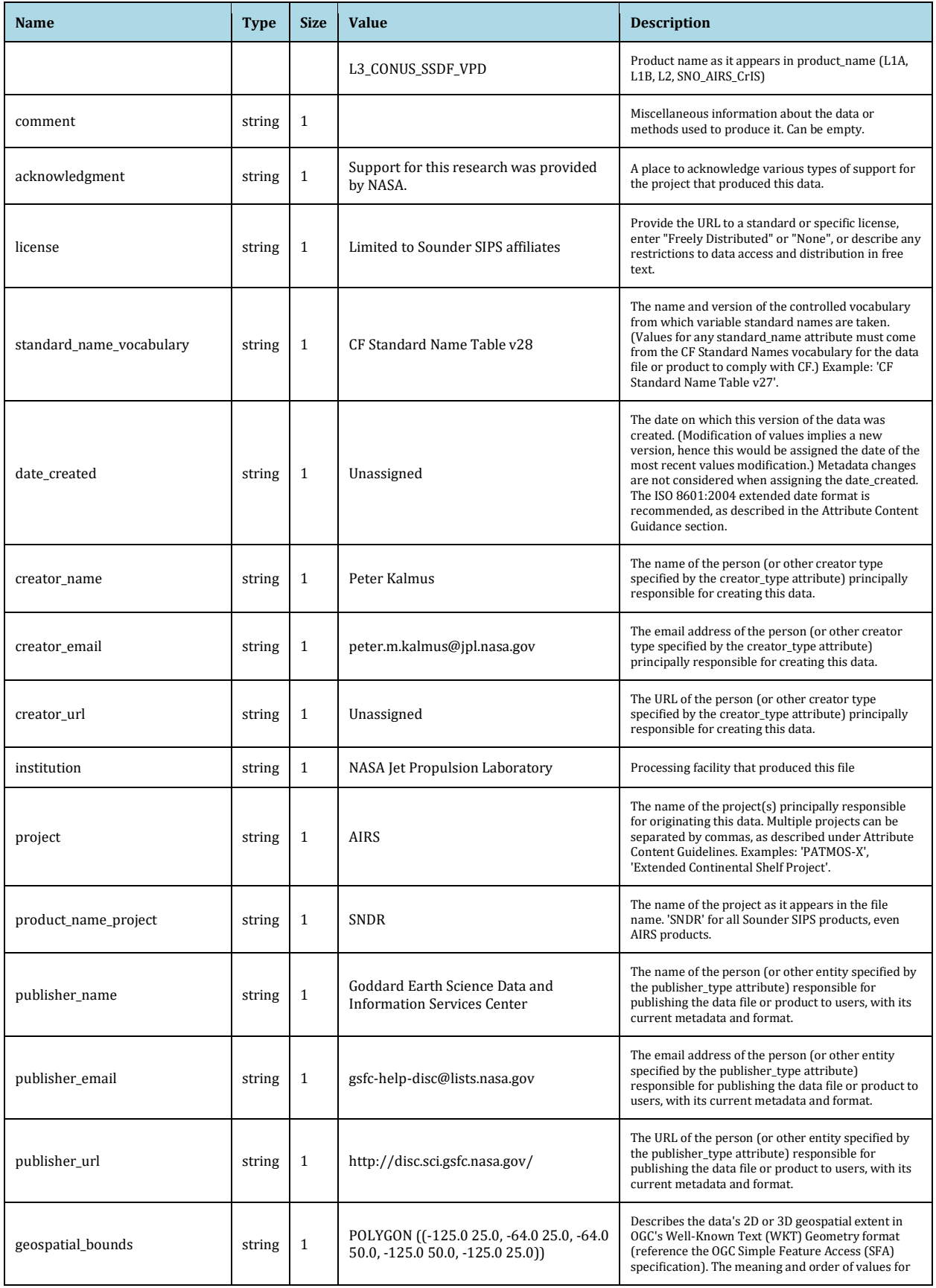

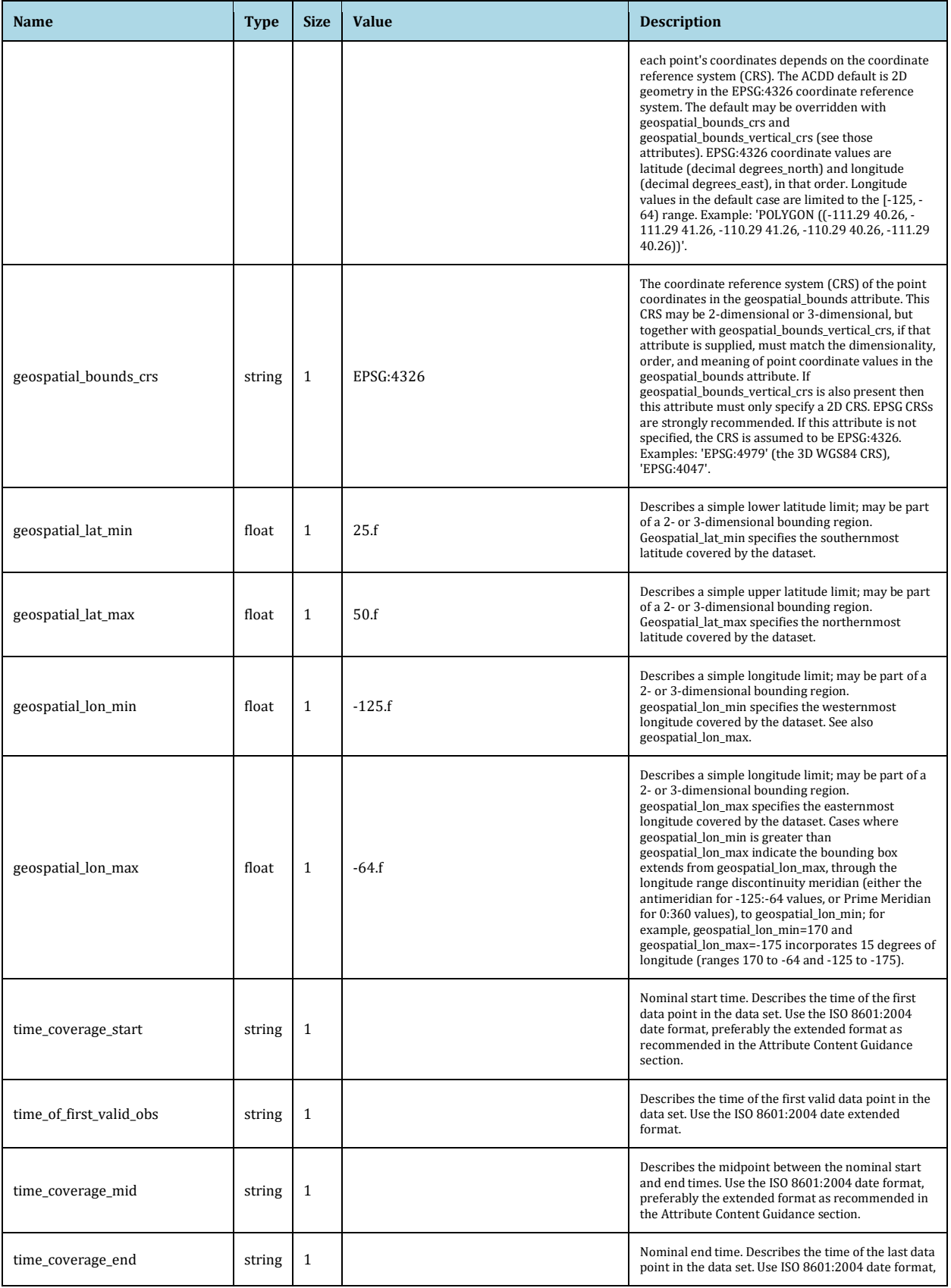

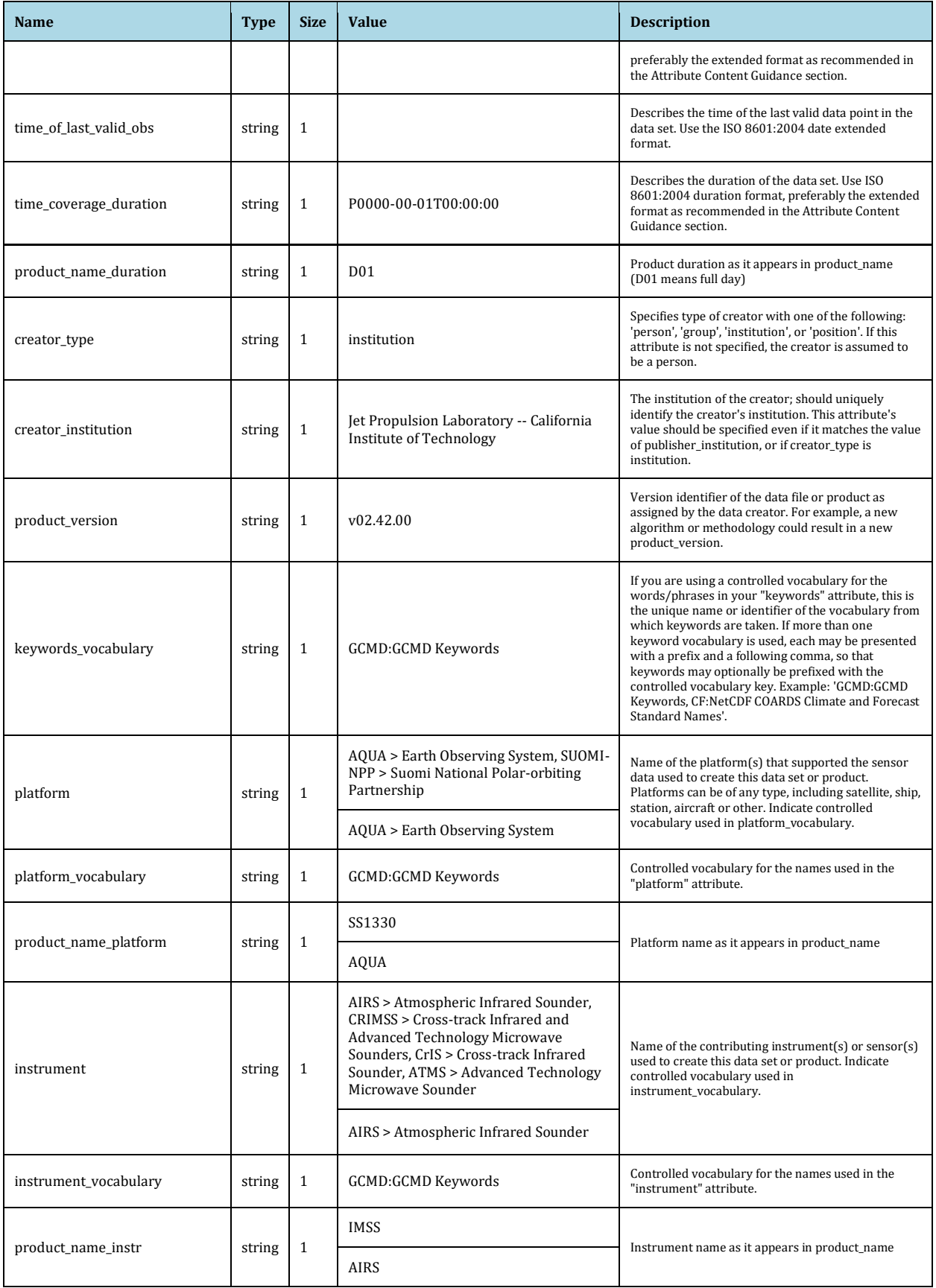

#### SSDF CONUS Surface Level-3 Product User Guide

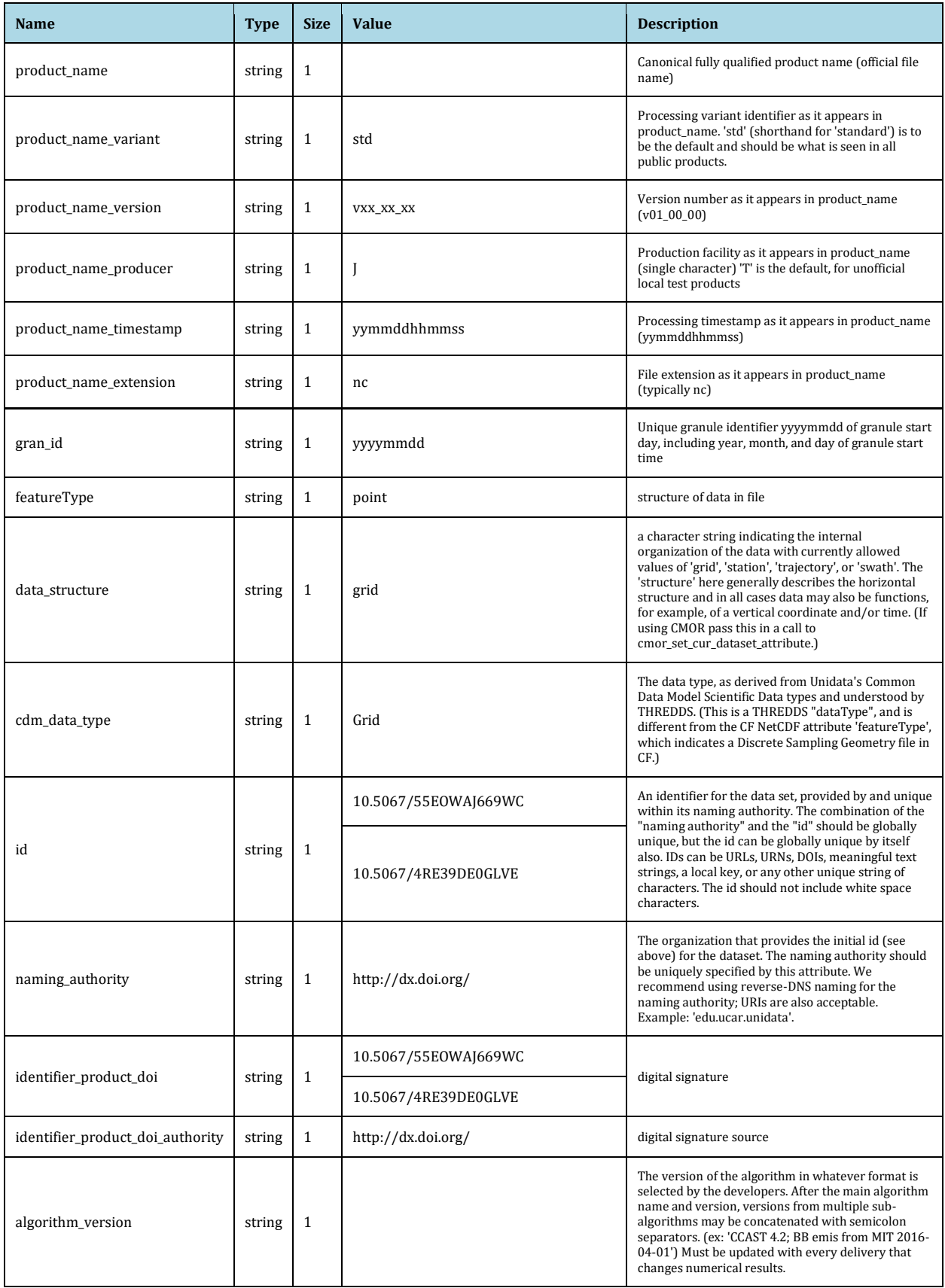

#### SSDF CONUS Surface Level-3 Product User Guide

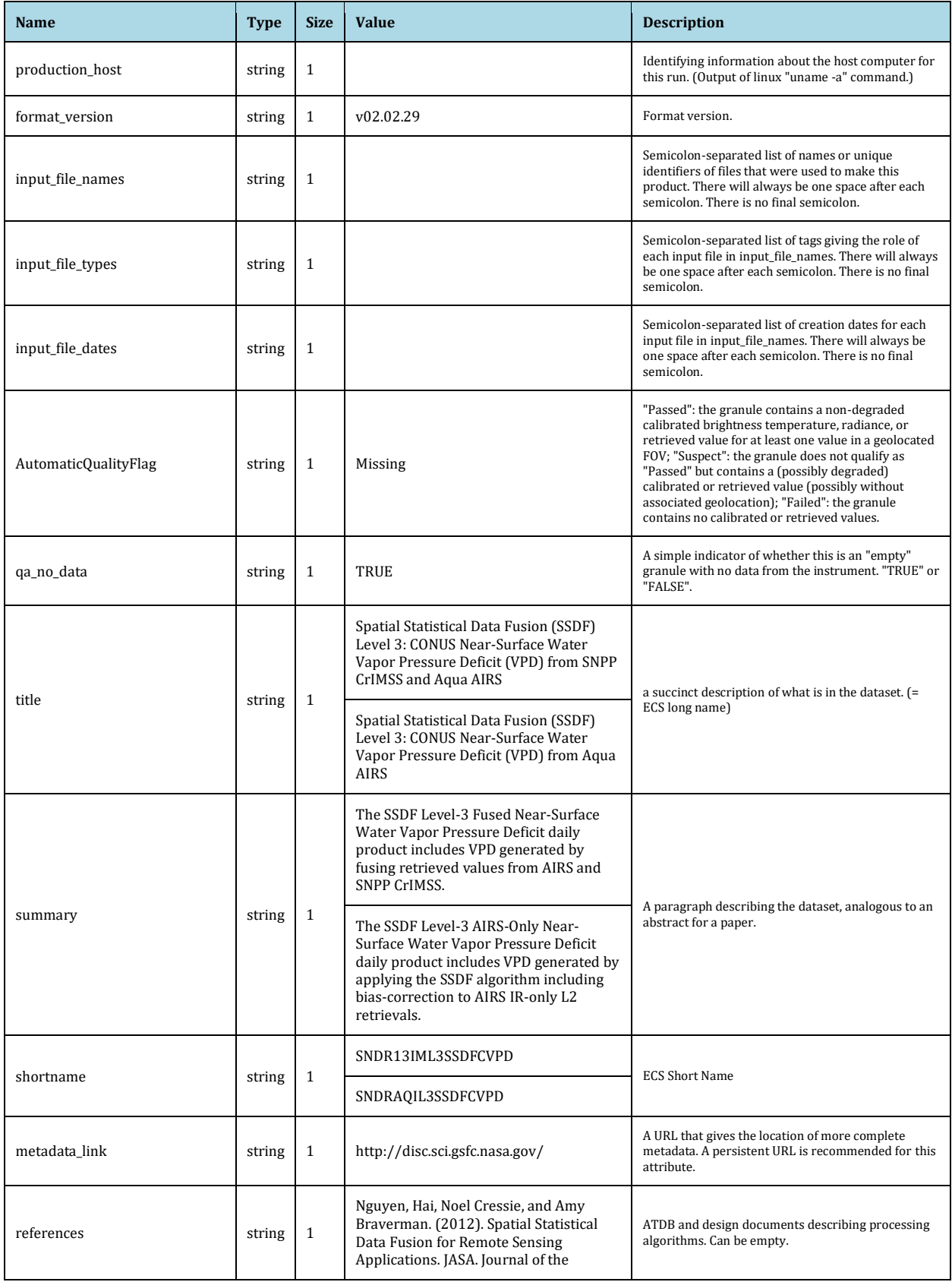

#### SSDF CONUS Surface Level-3 Product User Guide

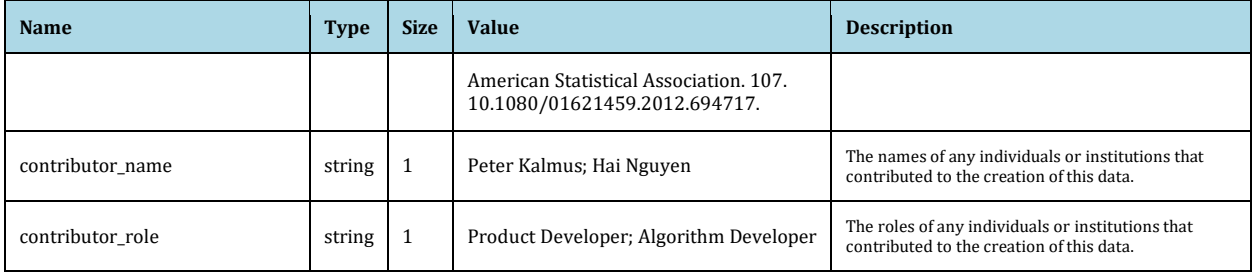